### **ΠΑΡΑΡΤΗΜΑ ∆1 (4ου ΜΑΘΗΜΑΤΟΣ): ΠΑΡΑ∆ΕΙΓΜΑΤΑ ΕΛΕΓΧΩΝ ΥΠΟΘΕΣΕΩΝ, ΕΠΙΛΟΓΗΣ ΜΟΝΤΕΛΩΝ ΚΑΙ ΜΕΤΑΒΛΗΤΩΝ**

#### **1 ΠΑΡΑ∆ΕΙΓΜΑ WINBUGS 1: Ένας Απλός Έλεγχος Υπόθεσης (ESTRIOL DATASET)**

model estriol;

```
{ 
# definition of likelihood function 
# 
         for (i in 1:n) { 
                  birth[i]~dnorm( mu[i], tau ); # random component 
                 mu[i]<-a.star+gamma*b*(estriol[i]-mean(estriol[])); # systematic component # & link function
                                                        & link function
#<sup>}</sup>
         prior distributions
# 
         a.star~dnorm( 0, 1.0E-04 ); # normal prior for a 
        b~dnorm(0, 1.575); # normal prior for b
                      gamma~dbern(0.5); 
         tau~dgamma( 1.0E-04 , 1.0E-04 ); # gamma prior for precision 
        s2 < -1/tau;
         a<-a.star-b*mean(estriol[]); 
} 
list(a.start=0.0, b=0.0, tau=1.0, gamma=1)list(n=31) 
estriol[] birth[]<br>7 25
\begin{array}{ccc} 7 & 25 \\ 9 & 25 \end{array}\frac{9}{9} 25<br>9 25
9 25<br>12 27
12 27<br>14 27
                 \frac{27}{27}16<br>16
16 24<br>14 30
14 30<br>16 30
                 30
16 31<br>17 30
17 30<br>19 31
19 31<br>21 30
\begin{array}{@{}c@{\hspace{1em}}c@{\hspace{1em}}c@{\hspace{24 28<br>15 32
15 32<br>16 32
16 32<br>17 32
17 32<br>25 3225 32<br>27 34
27 34<br>15 34
\begin{array}{ccc} 1. & 34 \\ 15 & 34 \\ 15 & 34 \end{array}15 34<br>15 35
                 15 35 
16 35<br>19 34
19 34<br>18 35
18 35<br>17 36
17 36<br>18 37
                 \frac{37}{38}\frac{20}{22}22 40<br>25 39
                 39
```
24 43 **FND** 

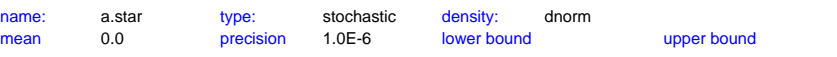

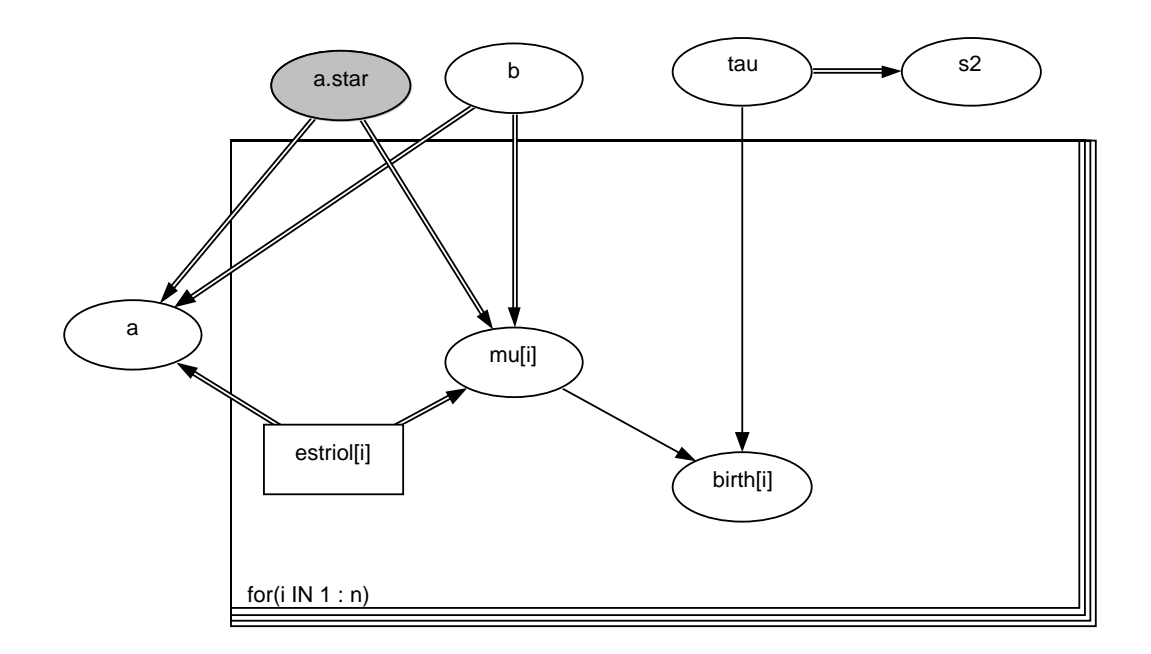

#### **2 ΠΑΡΑ∆ΕΙΓΜΑ WINBUGS 2: ∆ιαγνωστικά Τέστ και Συγκρίσεις µοντέλων (ESTRIOL DATASET)**

model estriol\_AIC\_BIC;

```
{ 
# definition of likelihood function 
# 
             pi<-3.14 
     for (i in 1:n) \{ birth[i]~dnorm( mu[i], tau ); # random component 
          mu[i]<-a.star+b*(estriol[i]-mean(estriol[])); # systematic component # 8 link function
                                                               & link function
                                birth.pred[i]~dnorm( mu[i], tau ) 
 loglike1[i]<- -0.5*log(2*pi)+0.5*log(tau)-0.5*pow( birth[i]-mu[i],2 )*tau 
 loglike1.pred[i]<- -0.5*log(2*pi)+0.5*log(tau)-0.5*pow( birth.pred[i]-mu[i],2 )*tau 
                                like1[i]<- exp( loglike1[i] ) 
# 
# model m_0 
           birth0[i]<-birth[i] 
          birth0[i]~dnorm( mu0[i], tau0 ); # random component<br>mu0[i]<-a0; # systematic component
                                                          # systematic component<br>\frac{\text{#}}{\text{#}} & link function
                                                              & link function
                               birth0.pred[i]~dnorm( mu0[i], tau0)
                                loglike0[i]<- -0.5*log(2*pi)+0.5*log(tau0)-0.5*pow( birth0[i]-mu0[i],2 )*tau0 
                                loglike0.pred[i]<- -0.5*log(2*pi)+0.5*log(tau0)-0.5*pow( birth0.pred[i]-mu0[i],2 )*tau0 
                                like0[i]<- exp( loglike0[i] ) 
# 
# 
                                ss1[i] <- pow( birth.pred[i]-birth[i], 2 ) 
                                ss0[i] <- pow( birth0.pred[i]-birth0[i], 2 ) 
      } 
# prior distributions for model m1 
# 
      a.star~dnorm( 0, 1.0E-04 ); # normal prior for a 
     b~dnorm( 0, 1.0E-04 ); # normal prior for b
      tau~dgamma( 1.0E-04 , 1.0E-04 ); # gamma prior for precision 
      s2<-1/tau; 
      a<-a.star-b*mean(estriol[]); 
# 
# prior distributions for model m0 
     a0~dnorm(0, 1.0E-04); # normal prior for a
      tau0~dgamma( 1.0E-04 , 1.0E-04 ); # gamma prior for precision 
# 
# Bayesian versions of LogLikelihood 
            L1<-sum( loglike1[] ) 
           L0<-sum( loglike0[])
# 
# Bayesian versions of BIC 
           BIC1 \leftarrow -2 \times 1 + 3 \times \log(n) BIC0<- -2*L0 + 2*log(n) 
# 
# Bayesian versions of AIC 
           AIC1 - 2^*L1 + 3^*2 AIC0<- -2*L0 + 2*2 
# 
# Lm criterion 
            Lm1<- sum( ss1[] ) 
            Lm0<- sum( ss0[] ) 
\frac{\#}{\#}Mm criterion
           Mm1<-exp( sum(loglike1.pred[]) ) 
           Mm0<-exp( sum(loglike0.pred[]) ) 
# 
           Mm1.star<-exp( -sum(loglike1.pred[])/n ) 
           Mm0.star<-exp( -sum(loglike0.pred[])/n ) 
# 
# parallel differences 
            DBIC10<- BIC0-BIC1 
            DAIC10<- AIC0-AIC1 
            diff[1]<-DAIC10 
            diff[2]<-DBIC10 
             diff[3]<- Lm0-Lm1 
             diff[4]<-Mm1-Mm0
```
 diff[5]<-Mm0.star-Mm1.star PBF<-Mm1/Mm0 PBFn<-Mm0.star/Mm1.star # parallel probabilities for (i in 1:5){

 prob[i]<-step(diff[i]) }

}

#

## **3 ΠΑΡΑ∆ΕΙΓΜΑ WINBUGS 3: ∆ιαγνωστικά Τέστ και Συγκρίσεις µοντέλων (LINE DATASET)**

model{

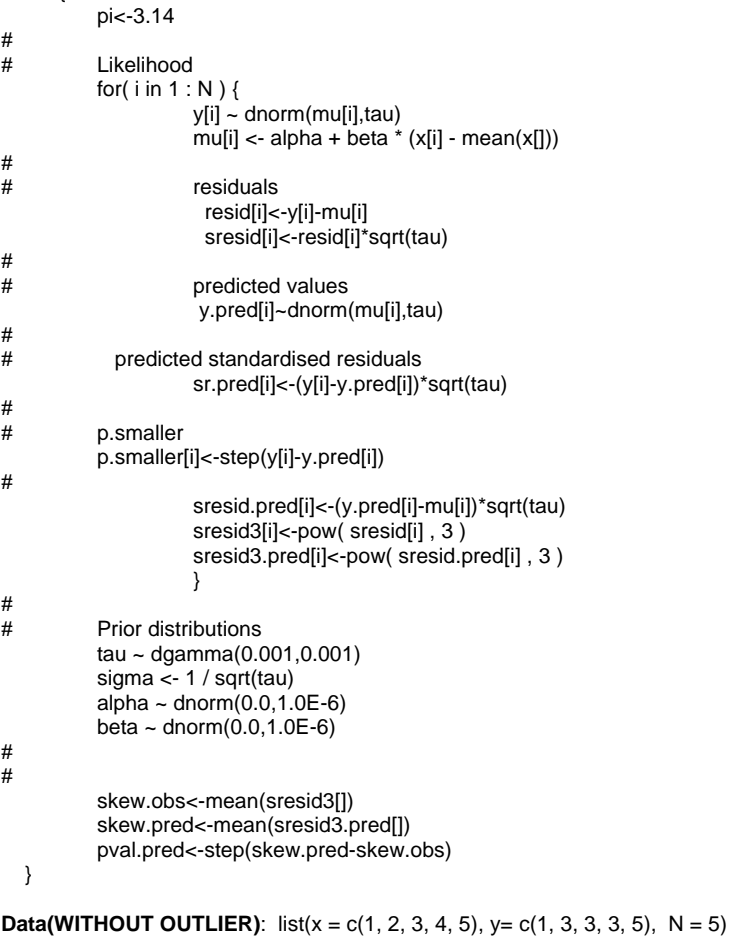

**Data(WITH OUTLIER)**:  $list(x = c(1, 2, 3, 4, 5), y = c(1, 10000, 3, 3, 5), N = 5)$ 

**Inits**: list(alpha = 0, beta = 0, tau = 1)

### **4 ΠΑΡΑ∆ΕΙΓΜΑ WINBUGS 4: Πλήρες Μοντέλο για το Antitoxin dataset**

```
model { 
# 
# model likelihood 
for (i \text{ in } 1:4) {
   r[i]~dbin(p[i],n[i]);
 logit(p[i])<-b[1] + x[i,2]* b[2] 
+ x[i,3] * b[3]+ x[i,4] * b[4];# priors and pseudopriors 
b[1]~dnorm(0.0, 0.0001) 
for (i in 2:4) { b[i]~dnorm( 0.0 , 0.0001) ; } 
} 
DATA
r[] n[] x[, 1] x[, 2] x[, 3] x[, 4] 5 12 1 -1 -1 1 
 4 26 1 1 -1 -1 
15 20 1 -1 1 -1 
 6 21 1 1 1 1 
END
```
**INITS** list( b=c(1,0,0,0) )

#### **5 ΠΑΡΑ∆ΕΙΓΜΑ WINBUGS 5: Gibbs Variable Selection για το Antitoxin dataset**

```
model { 
# 
# model likelihood 
for (i \text{ in } 1:4) {
    r[i]~dbin(p[i],n[i]);
 logit(p[i])<-b[1] + x[i,2]* g[2]* b[2] 
 + x[i,3]* g[3]* b[3] 
+ x[i,4] * g[4] * b[4];# priors and pseudopriors 
b[1]~dnorm( 0.0, 0.0001 ) 
for (i \text{ in } 2:4) {
        tau[i] < -g[i]/8 + (1 - g[i])/(se[i]*se[i]);bpriorm[i] <- mean[i] *(1-g[i]);
  b[i]~dnorm(bpriorm[i],tau[i]); }
         mdl<-g[2]+2*g[3]+3*g[4]; 
    pmdl[1]<-equals(mdl,0) 
    pmdl[2]<-equals(mdl,1) 
    pmdl[3]<-equals(mdl,2) 
    pmdl[4]<-equals(mdl,3) 
    pmdl[5]<-equals(mdl,6)
for (i in 1:4) \{g[i] \sim \text{dbern}(pi[i])\}pi[1] < -1.0pi[2] < -0.5*(1-g[4]) + g[4]pi[3]<-0.5*(1-g[4])+g[4] 
pi[4] < 0.20} 
DATA
r[] n[] x[,1] x[,2] x[,3] x[,4] 
 5 12 1 -1 -1 1 
 4 26 1 1 -1 -1 
15 20 1 -1 1 -1 
 6 21 1 1 1 1
```
#### END

#### **PROPOSAL/PSEUDOPRIOR VALUES**

 mean[] se[] -0.4889 0.2823 -0.8919 0.2798 0.2824<br>0.272  $-0.1773$ END

#### **INITS**

list( $g=c(1,1,1,1)$ , b=c(1,0,0,0))

# **ΠΑΡΑΡΤΗΜΑ ∆2: ΒΙΒΛΙΟΓΡΑΦΙΑ ΚΑΙ ∆ΗΜΟΣΙΕΥΣΕΙΣ ΣΧΕΤΙΚΕΣ ΜΕ BAYESIAN MODEL AND VARIABLE SELECTION**

- 1. Βιβλιογραφία
- 2. Ntzoufras, I. (2002). Gibbs Variable Selection Using BUGS. *Journal of Statistical Software*, Volume **7**, Issue 7, 1 – 19 .
- 3. Dellaportas, P., Forster, J.J. and Ntzoufras, I. (2000). *Bayesian Variable Selection Using the Gibbs Sampler*. *Generalized Linear Models: A Bayesian Perspective* (D.K.Dey, S.Ghosh and B. Mallick, eds.). New York: Marcel Dekker, 271 – 286.
- 4. Katsis, A. and Ntzoufras, I. (2003). Τesting Hypotheses for the Distribution of Insurance Claim Counts Using the Gibbs Sampler. Technical Report.
- 5. Spiegelhalter, D.J., Best, N.G., Carlin, B.P. and van der Linde, A. (2002). Bayesian Measures of Model Complexity and Fit (with discussion). *Journal of the Royal Statistical Society*, **64**, 583 – 639.